## Installation Instructions: Installation example for a DiSEqC switch

A DiSEqC switch is used if you wish to use multiple satellites on one set top box. The set top box will need to be configured to output DiSEqC commands when accessing channels across the various satellites.

**Example :** A Single tuner STB with a single dish with 3 single LNBs for OPTUS D1, OPTUS D2 and INTELSAT 19 reception.

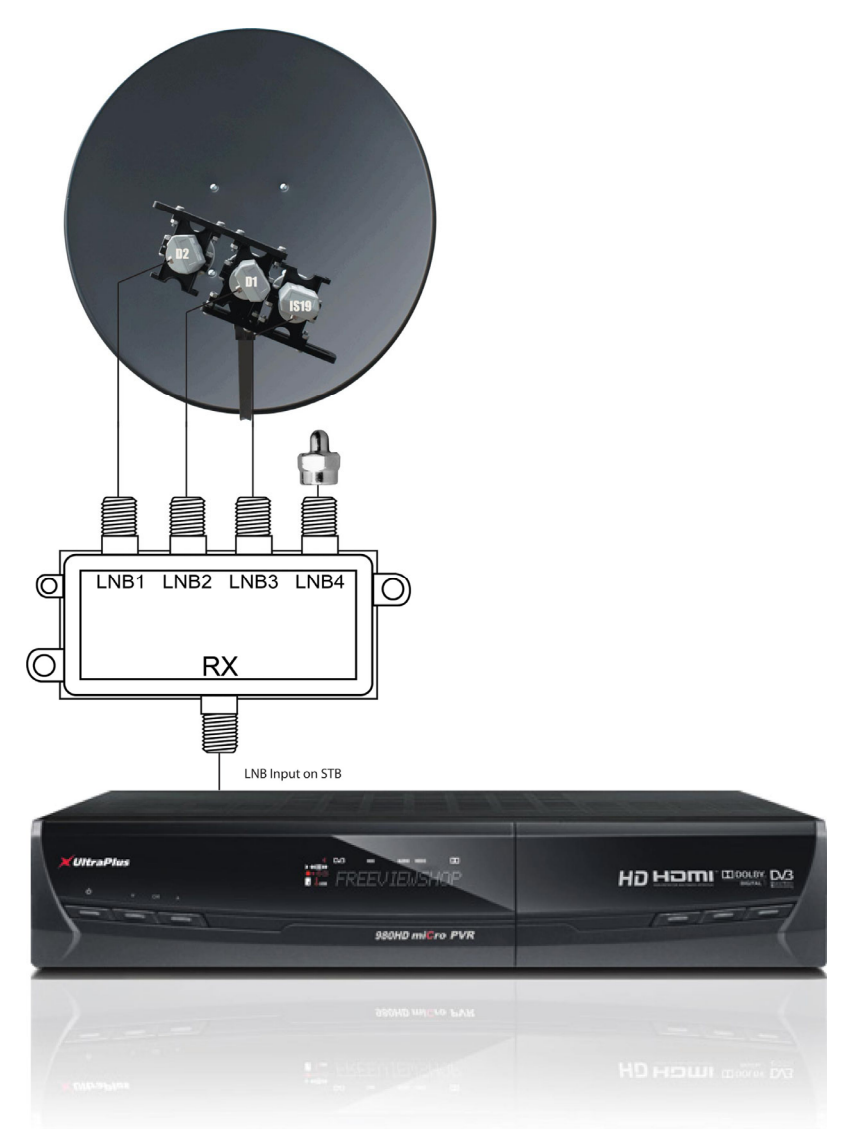

In this example you to need configure the STB so that the dish settings for the OPTUS D2 satellite have DiSEqC 1.0 enabled and port 1 selected, and that the dish settings for the OPTUS D1 satellite have DiSEqC 1.0 enabled and port 2 selected and that the dish settings for the Intelsat 19 satellite have DiSEqC 1.0 enabled and port 3 selected. If the switch is located outside it is important to ensure that any unused ports are sealed to prevent water ingress, do not use a 75 ohm terminator in this case.

For DiSEqC 1.0 switches you should select DiSEqC 1.0. For DiSEqC 1.1 switches you should select DiSEqC 1.1. For DiSEqC 2.0 switches you should select DiSEqC 1.0.

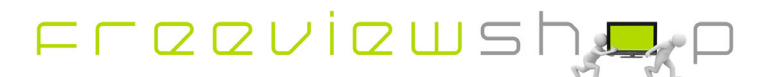